# **Problemas en el software al usar IPv6**

Gerardo Rada LACNIC

#### **Motivos por los que el Software no funciona**

- Los programadores no están enterados de todos los requerimientos
- Los requerimientos cambian

#### **INTERNET**

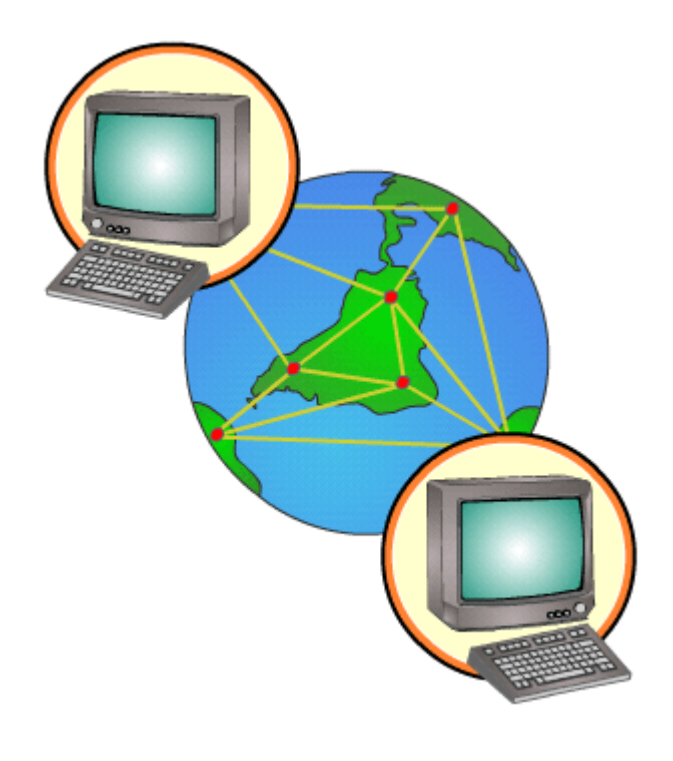

Red formada por dispositivos interconectados

Objetivo: Mover información de un lugar a otro.

#### **CÓMO MOVEMOS INFORMACIÓN**

**REMITENTE: COMODORO COE 1234, MONTEVIDEO, URUGUAY. (mi casa)**

**DESTINATARIO: 3RA AVENIDA 2-1, CARACAS, VENEZUELA (casa de mi madre)**

#### **CÓMO MOVEMOS INFORMACIÓN EN INTERNET**

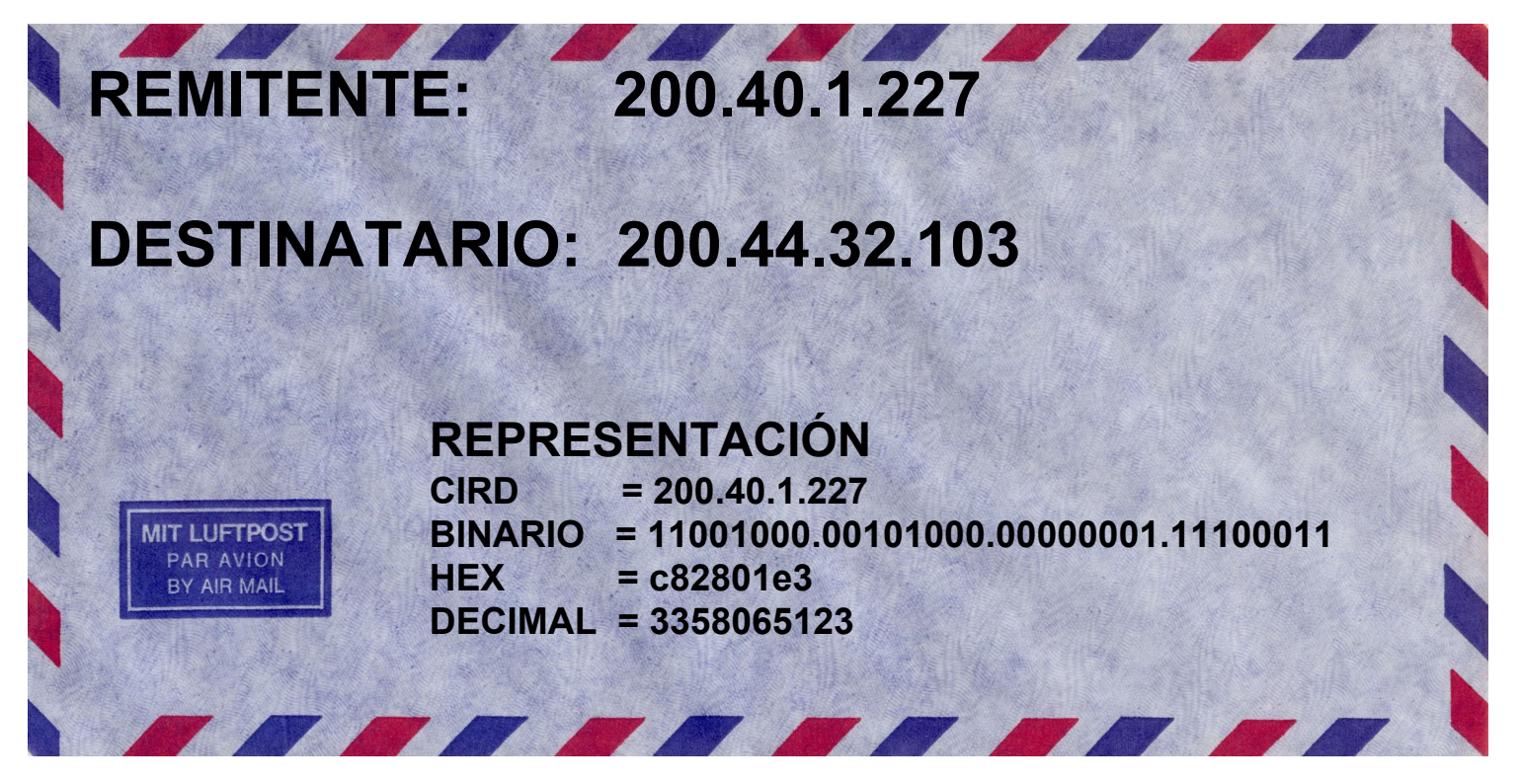

## **ASÍ FUNCIONA**

*"Cada nodo en la red revisa la ip destino del paquete y lo reenvía al vecino que corresponda"*

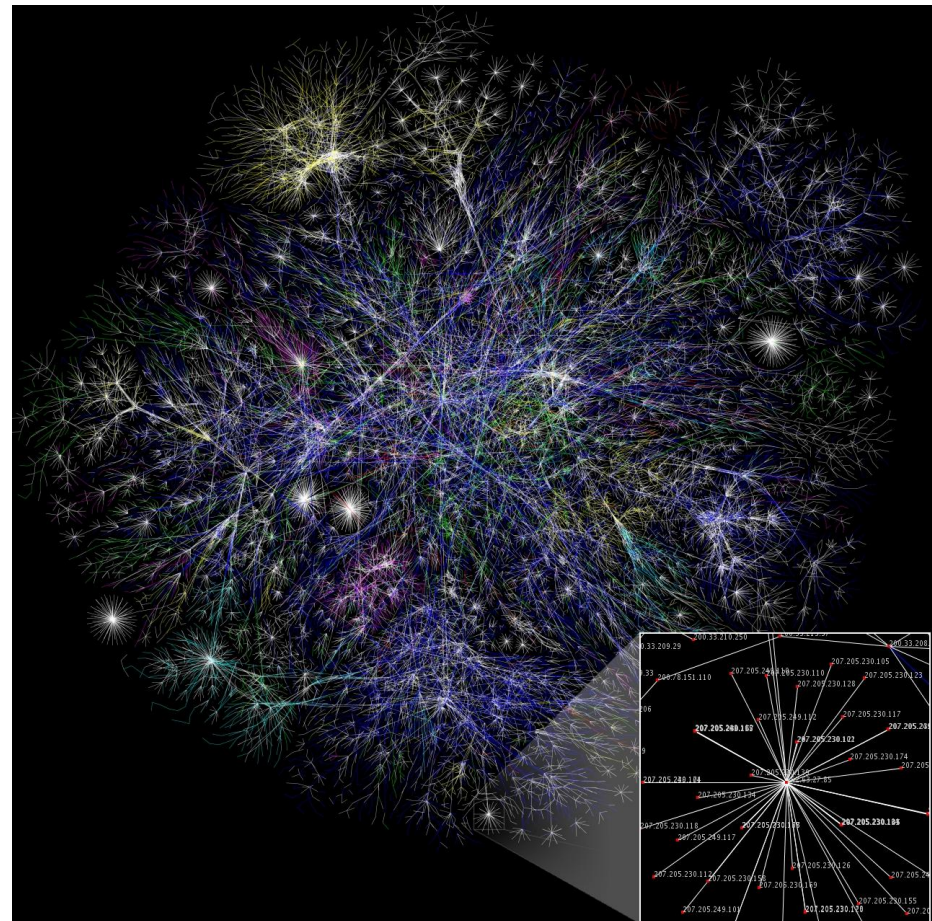

#### **¿Que es una dirección IPv4?**

- *● Desde 0.0.0.0 hasta 255.255.255.255*
- *● Desde 0 hasta* **4,294,967,296**
- *● Parecen muchas, pero la población mundial es de casi 7 mil millones de habitantes 87% tiene celular y 35% usa Internet*
- *● Todos solemos utilizar varias direcciones IP.*
- *● Los sitios web, servidores, nodos en la red, utilizan direcciones IPs*
- *● Internet de las cosas*

## **Umm me parecen pocas!**

## **Umm me parecen pocas!**

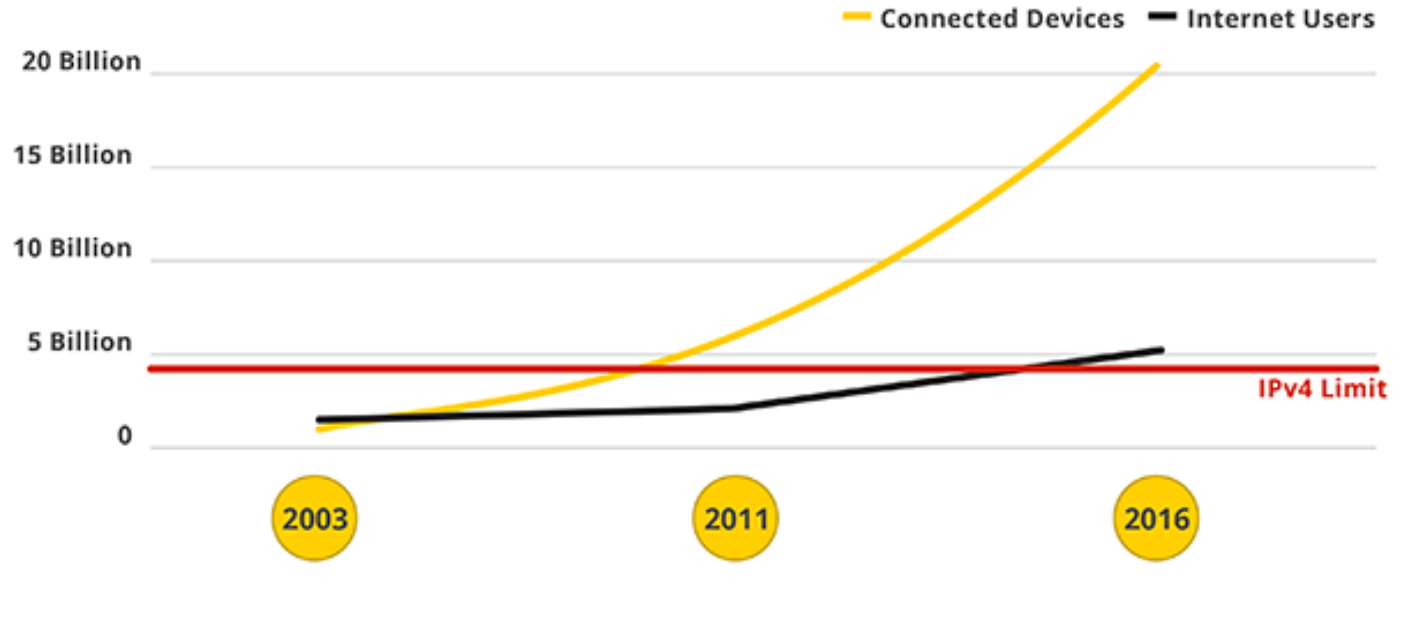

**http://www.google.com/intl/en/ipv6/**

## **Quien garantiza la unicidad de las IPs?**

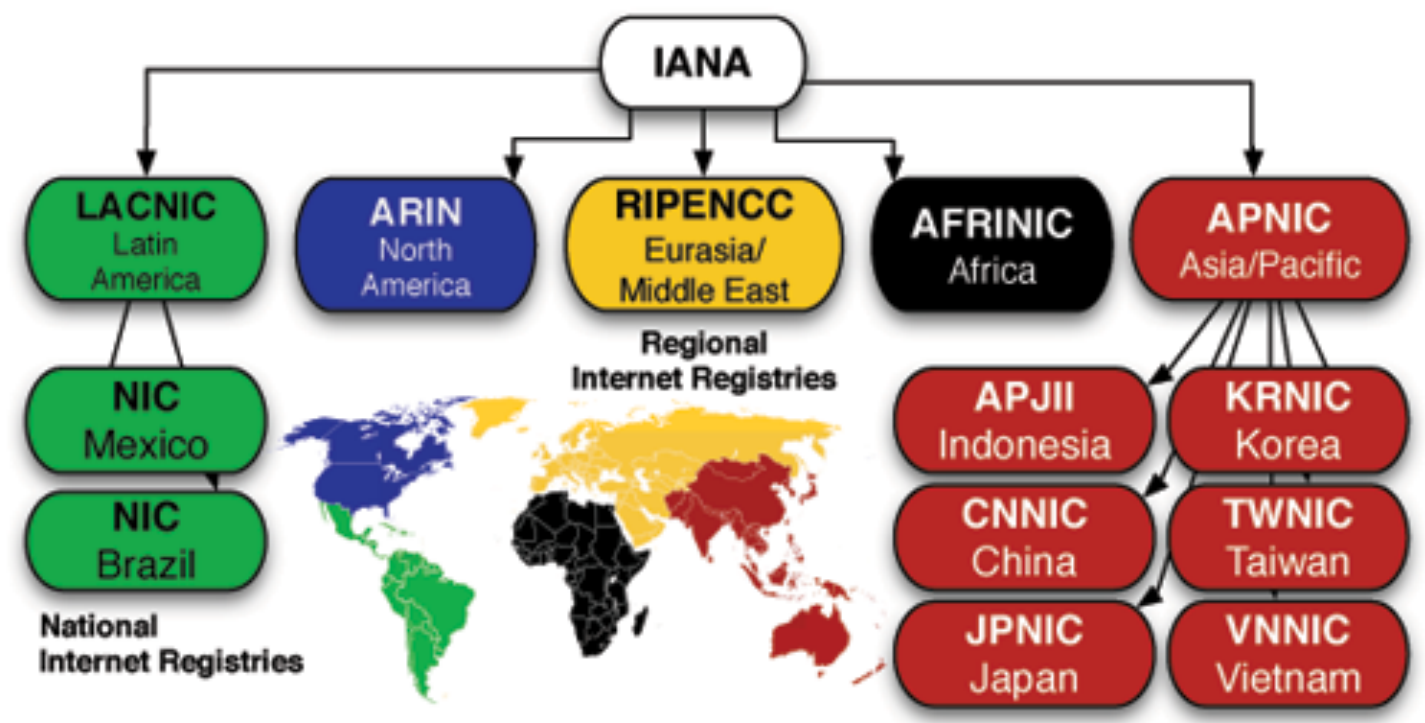

#### **Otra vez se acabaron las IPs**

- *● Agotamiento del pool central de IANA en enero de 2011*
- *● 19 Abril 2011 APNIC*
- *● 14 Septiembre 2012 RIPE*
- *● 23 Abril 2014 ARIN*
- *● Fase 1 IP< 8.388.608 16 de Mayo 2014 (/9)*
- *● Fase 2 IP< 4.194.304 10 de Junio 2014 (/10)*
- *● Fase 3 IP< 2.097.152 (/11)* 
	- *○ Antes de 2016*

### **Por qué mi aplicación debe soportar IPv6**

**Dispositivos que SOLO tienen IPv4 no pueden hablar con dispositivos que SOLO tienen IPv6 y viceversa**

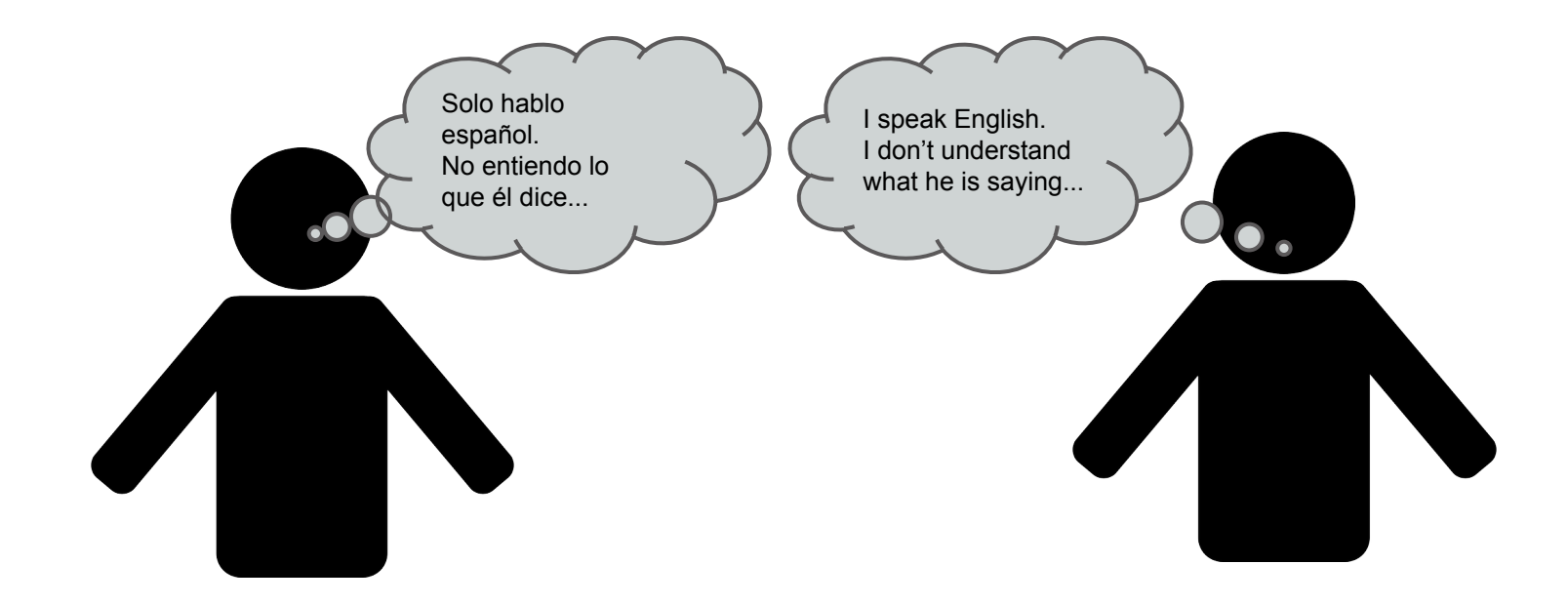

#### **¿Que tenemos que hacer? implementar IPv6 ¿Donde?**

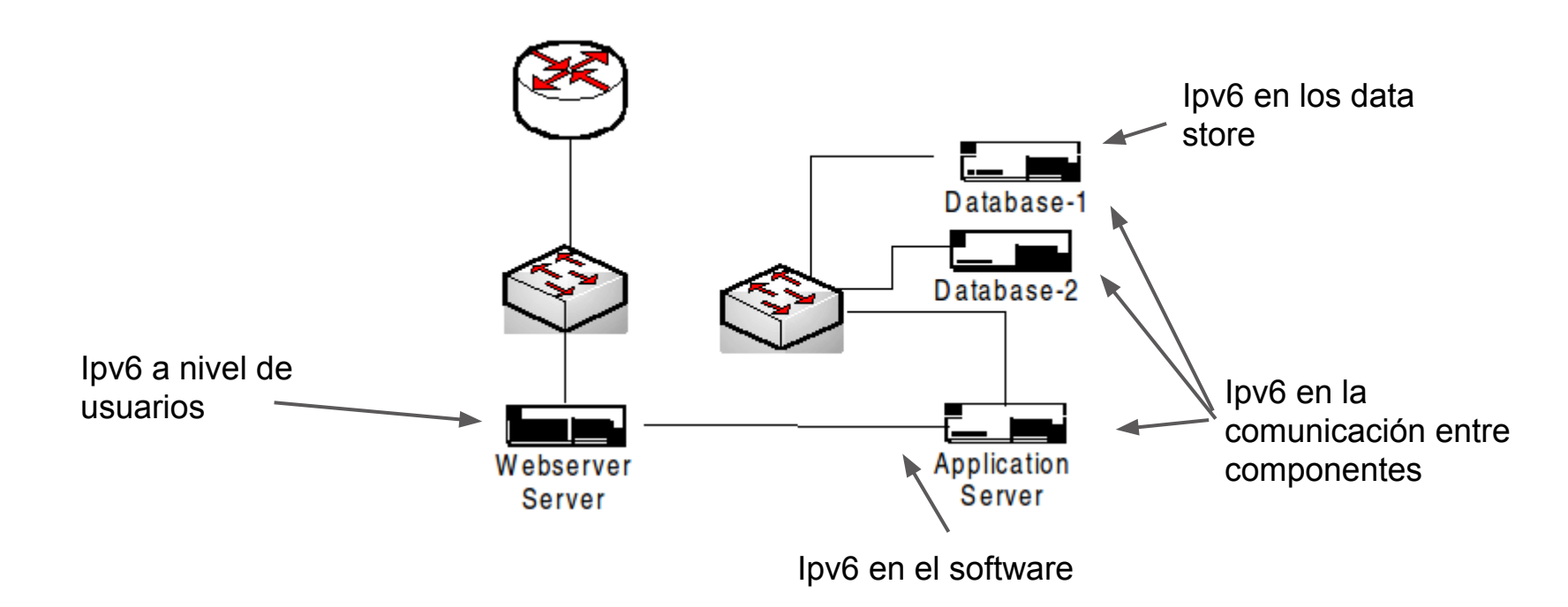

#### **Nueva versión del protocolo IP - IPv6**

#### **Nueva forma de contar**:

- Antes contábamos de 0 a 4.300 millones
- Ahora contamos de 0 a 340 trillones de trillones de trillones.

**340.282.366.920.938.463.463.374.607.431.768.211.456**

#### **Nueva versión del protocolo IP - IPv6**

#### **Nueva forma de representarlas**:

- Antes la veiamos asi **200.40.1.227**
- Ahora la vemos así

**2001:0200:0000:1c00:12a0:050d0:b101:060a**

### **Los sistemas no están preparados para funcionar con IPv6**

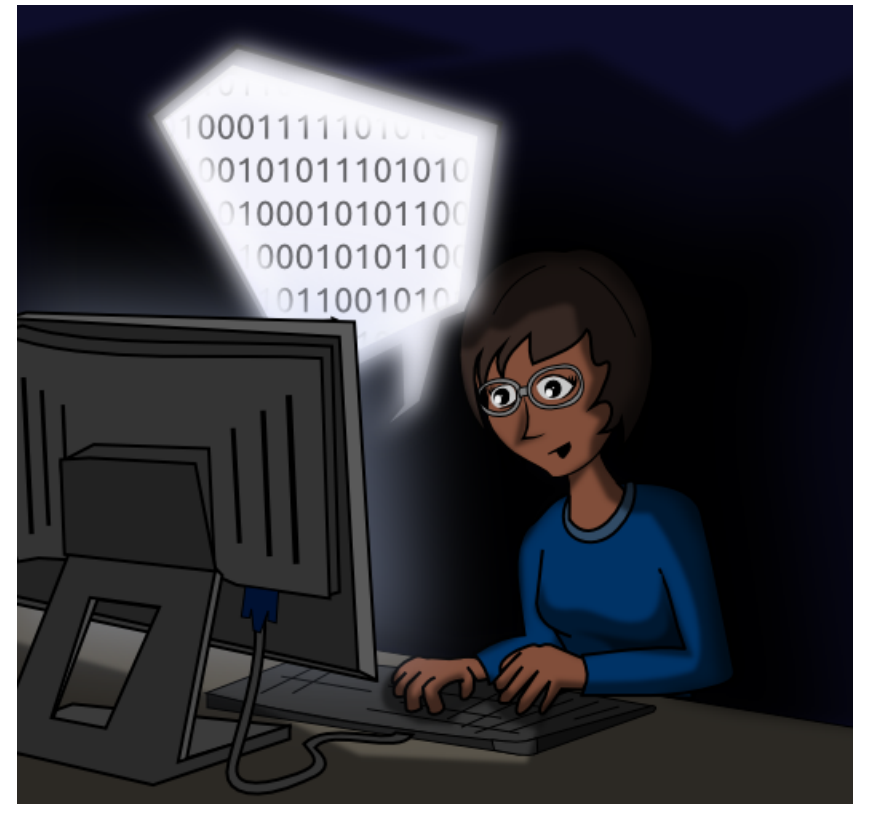

- Manejo de sockets
- **Proxys**
- Configuración de servidores de aplicaciones
- Expresiones regulares para manipular IPs
- Representaciones numéricas
- Formularios de entrada
- Almacenamiento en memoria y en base de datos
- Problemas con las URLs
- Geolocalización IP
- Definición del localhost
- ...

#### **Ejemplo. Manejo de sockets**

Con perl no es debe usar mas IO::Socket::INET hay que usar

IO::Socket::IP

#### **Ejemplo. Proxys**

## Hay que "proxear" considerando la IPv6 además de la IPv4. *Doble configuración*

#### **Ejemplo. Configuración de servidores de aplicaciones**

En JBoss hay que activar el IPv6, viene por defecto desactivado.

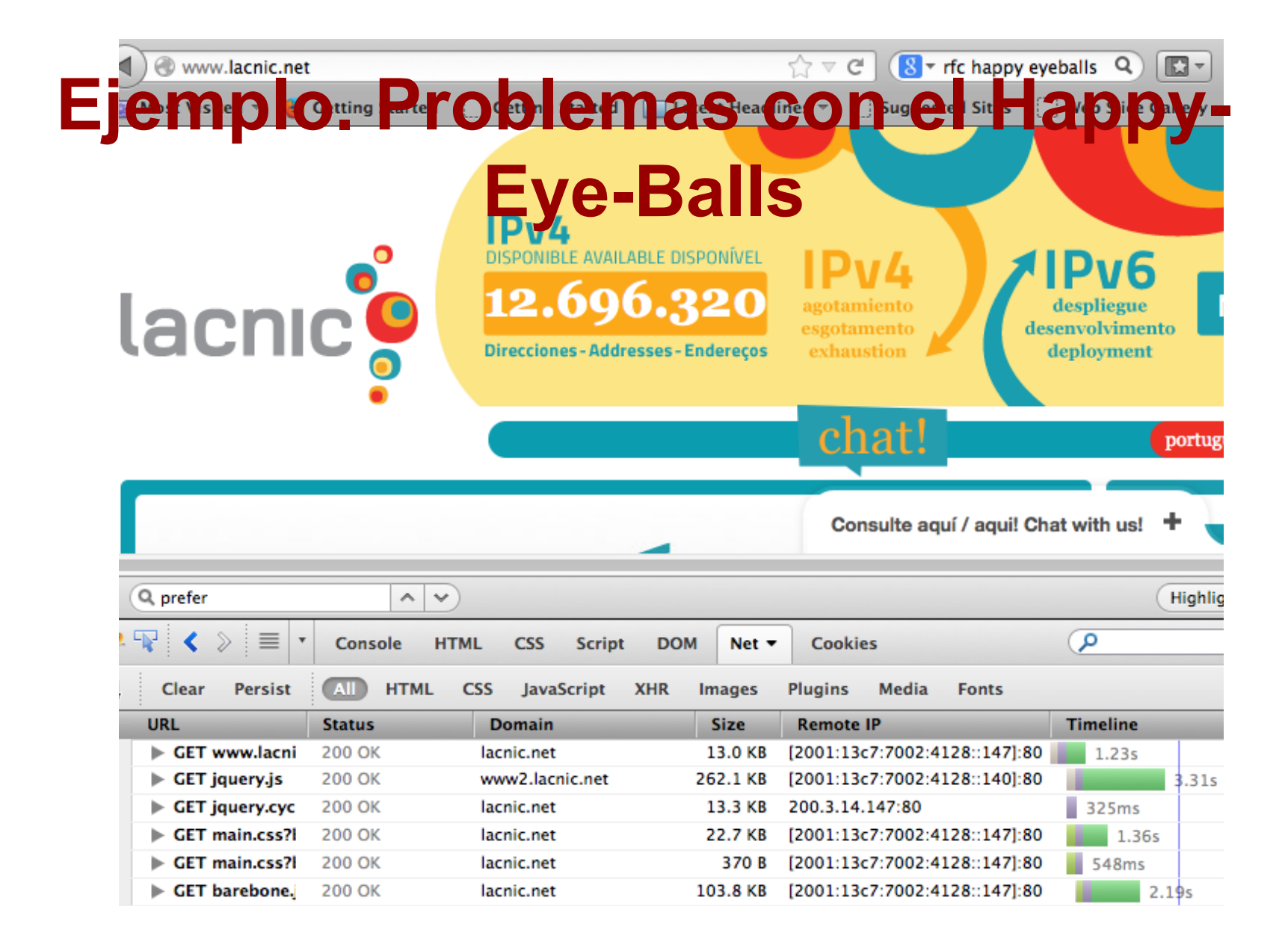

#### **Ejemplo. Expresiones regulares para manipular IPs**

#### En IPv4 esto 192.168.000.001 = 192.168.0.1 En IPv6 2001:0001:0001:0001:0001:0001:0001:0001 ≠ 2001:1:1:1:1:1:1:1

#### **Ejemplo. Expresiones regulares para manipular IPs**

#### Abreviación de IPs

2001::0001 = 2001:0000:0000:0000:0000:0000:0000:0001

#### **Ejemplo. Formularios de entrada**

#### Esto antes nos funcionaba ahora no

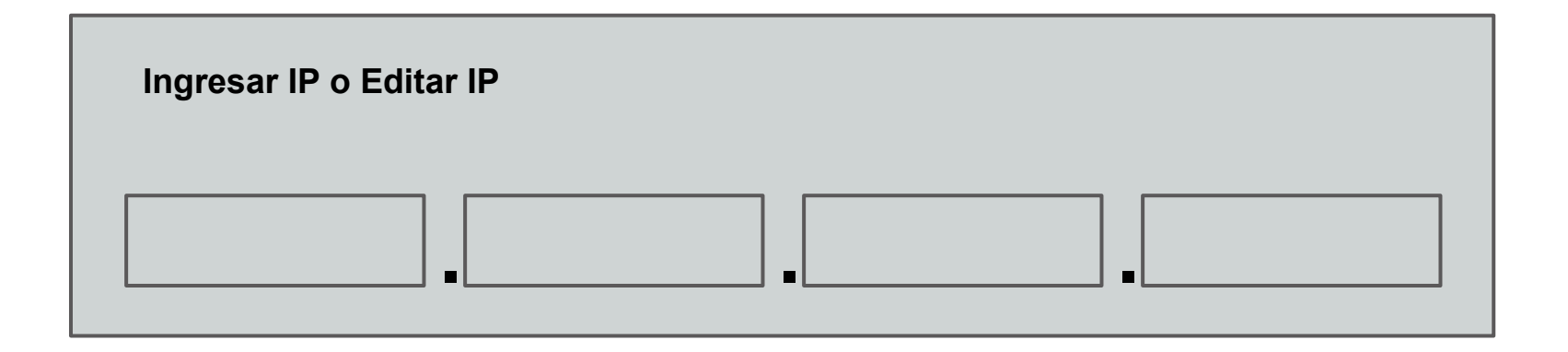

#### **Ejemplo. Representaciones numéricas**

Antes podíamos almacenar IPs en variables int o long, ahora no podemos 340282366920938463463374607431768211456 = 2^128

### **Ejemplo. Almacenamiento en memoria y en base de datos**

Los tipos de datos numéricos más comunes ya no funcionan para almacenar IPs en formato decimal. Tampoco funcionan un varchar (15) 340282366920938463463374607431768211456 = 2^128

### **Ejemplo. Almacenamiento en memoria y en base de datos**

En mysql/postgres no funcionan los índices con números tan grandes.

Aparecen tipos de datos y operaciones nuevas: INET6\_ATON y INET6\_NTOA

### **Ejemplo. Almacenamiento en memoria y en base de datos**

## Otras tiene limitaciones para el manejo de IPv6:

- Por defecto no hay datos numéricos con suficientes números significativo para almacenar IPv6
- Problemas con los índices
- Amacenar Ipv6 como String

#### **Ejemplo. Problemas con las URLs**

## Antes esto funcionaba <http://200.3.14.10:80> esto no funciona ahora http://2001:13c7:7002:4000::10:80 así es que funciona [http://\[2001:13c7:7002:4000::10\]:80](http://[2001:13c7:7002:4000::10]:80)

### **Ejemplo. Problemas con las URLs**

Antes esto funcionaba http://ejemplo.com?ip=200.7.85.0 esto no funciona ahora <http://ejemplo.com?ip=2001::1> así es que funciona http://ejemplo.com?ip=2001%3A%3A1

#### **Ejemplo. Geolocalización IP**

Algunos proveedores no soportan IPv6

Otros lo tienen como un servicio separado

## **Ejemplo. Definición del localhost**

- Antes localhost: numero entre 127.0.0.0 y 127.255.255.255 normalmente 127.0.0.1
- Ahora localhost:

● ip6-localhost

<sup>::1</sup>

#### **Dolores de cabeza**

- El usuario podría no acceder a su aplicación
- Las aplicaciones podrían funcionar parcialmente.
- Las aplicaciones podrían enlentecer.
- El usuario podría no entender el problema y por ende no saber cómo reportarlo haciéndolo difícil de corregir.
- Encontrar que los problemas causados se deben a una incompatibilidad con IPv6 puede llevar mucho tiempo y esfuerzo.

#### **Conclusión**

No dejemos que los mitos oculten las verdades, el IPv6 en el software es un problema que no podemos subestimar.

# **Problemas en el software al usar IPv6**

**¿PREGUNTAS?**

Gerardo Rada LACNIC